## Nazwa<br>kwalifikacji: kwalifikacji: **Prowadzenie działań we współpracy ze służbami żeglugi powietrznej**

Oznaczenie kwalifikacji: **AU.38**

Numer zadania: **01**

Kod arkusza: **AU.38-01-20.01-SG**

Wersja arkusza: **SG**

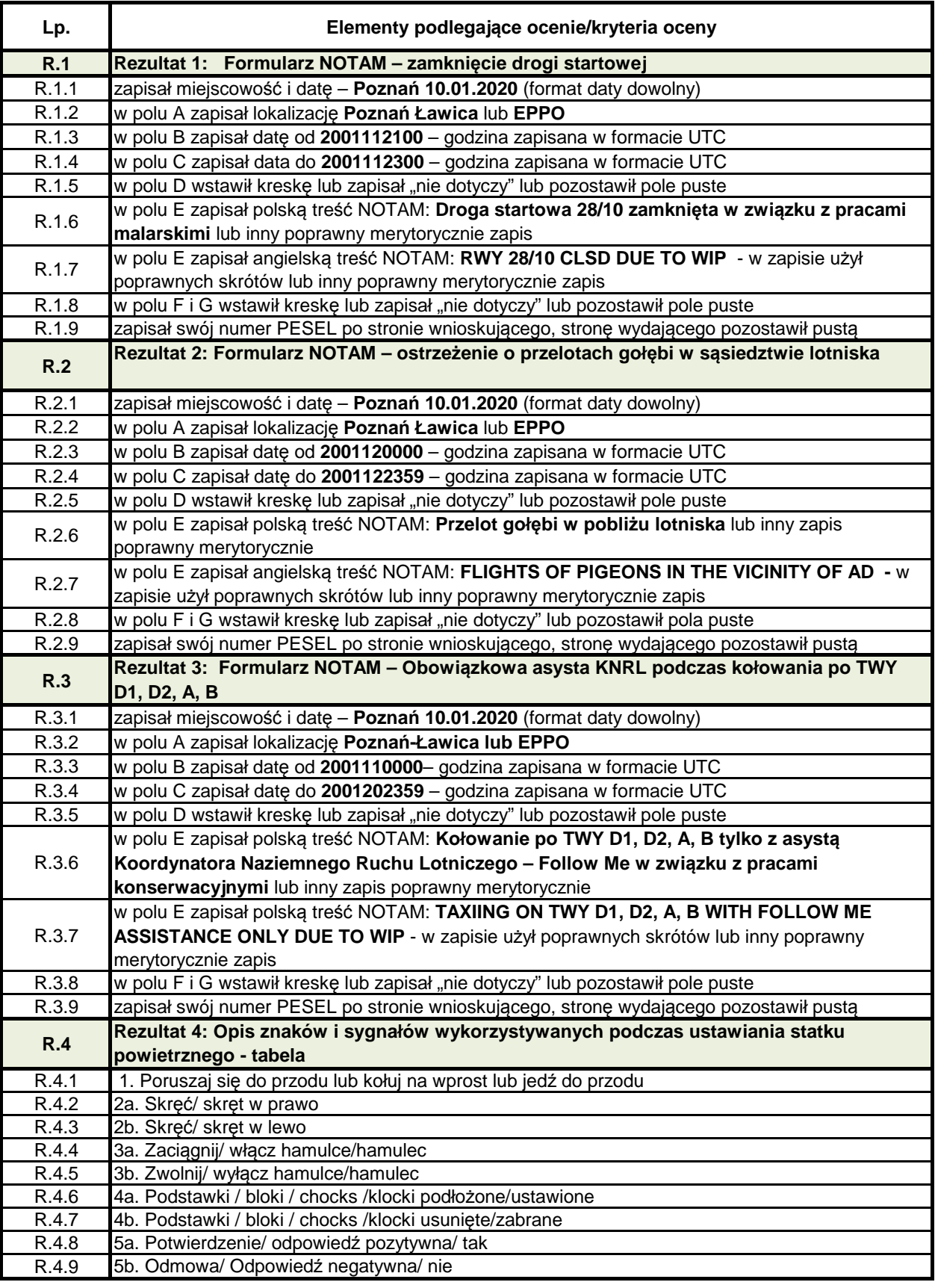